# Approximation Errors in Computer Arithmetic (Chapters 3 and 4)

Outline:

- Positional notation binary representation of numbers
	- Computer representation of integers
	- Floating point representation IEEE standard for floating point representation
- Truncation errors in floating point representation
	- Chopping and rounding
	- Absolute error and relative error
	- Machine precision
	- Significant digits
- Approximating a function Taylor series

# 1 Computer Representation of numbers

# 1.1 Number Systems (Positional notation)

A base is the number used as the reference for constructing the system. Base-10:  $0, 1, 2, \ldots, 9$ , — decimal Base-2: 0,1, — binary Base-8:  $0, 1, 2, \ldots, 7,$  - octal Base-16:  $0, 1, 2, \ldots, 9, A, B, C, D, E, F$ , — hexadecimal Base-10:

For example:  $3773 = 3 \times 10^3 + 7 \times 10^2 + 7 \times 10 + 3$ .

Right-most digit: represents a number from 0 to 9; second from right: represents a multiple of 10;

. . ..

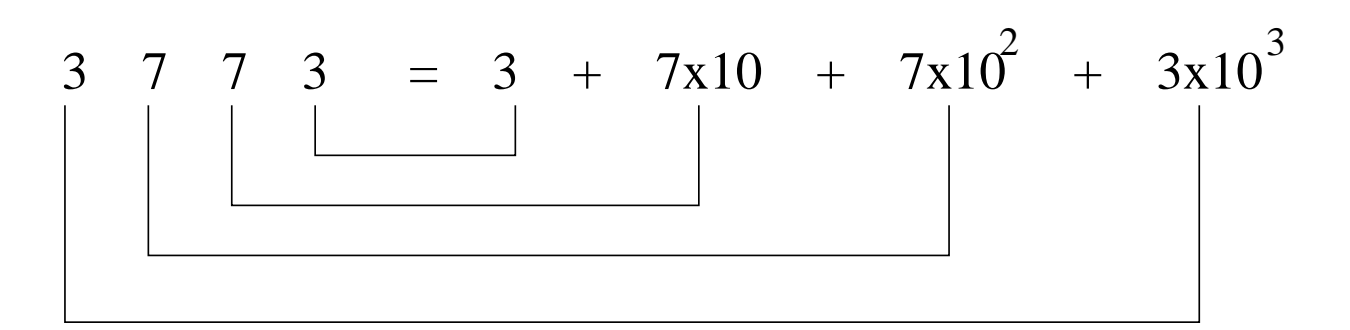

Figure 1: Positional notation of a base-10 number

Positional notation: different position represents different magnitude. Base-2: sequence of 0 and 1

Primary logic units of digital computers are ON/OFF components. Bit: each binary digit is referred to as a bit.

For example:  $(1011)_2 = 1 \times 2^3 + 1 \times 2^1 + 1 = (11)_{10}$ 

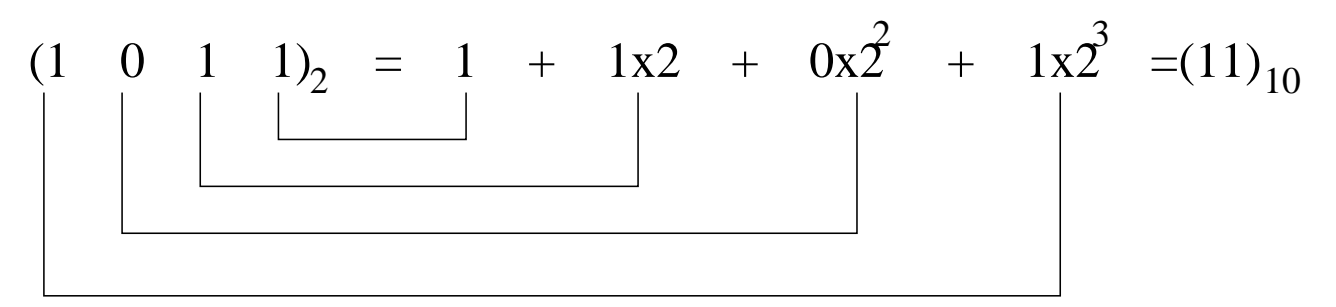

Figure 2: Positional notation of a base-2 number

#### 1.2 Binary representation of integers

### Signed magnitude method

The sign bit is used to represent positive as well as negative numbers:

sign bit  $= 0 \rightarrow$  positive number sign bit  $= 1 \rightarrow$  negative number

Examples: 8-bit representation

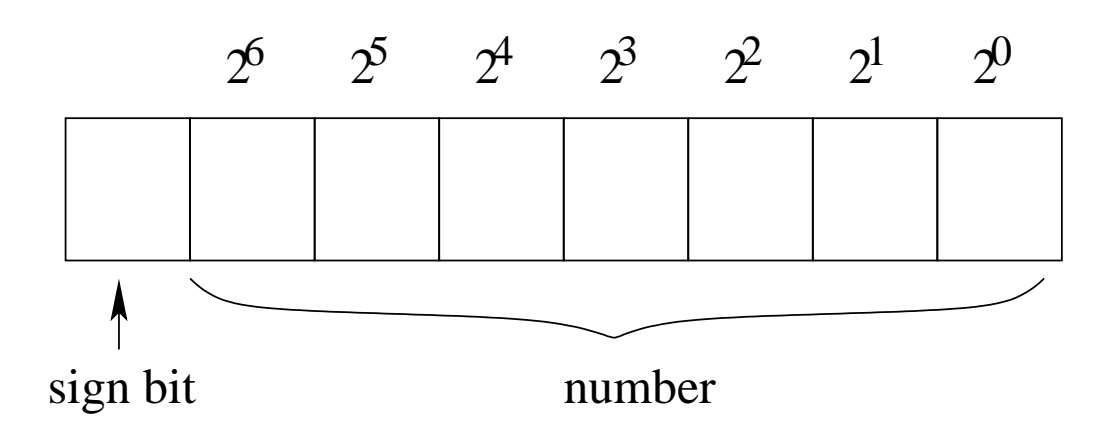

Figure 3: 8-bit representation of an integer with a sign bit

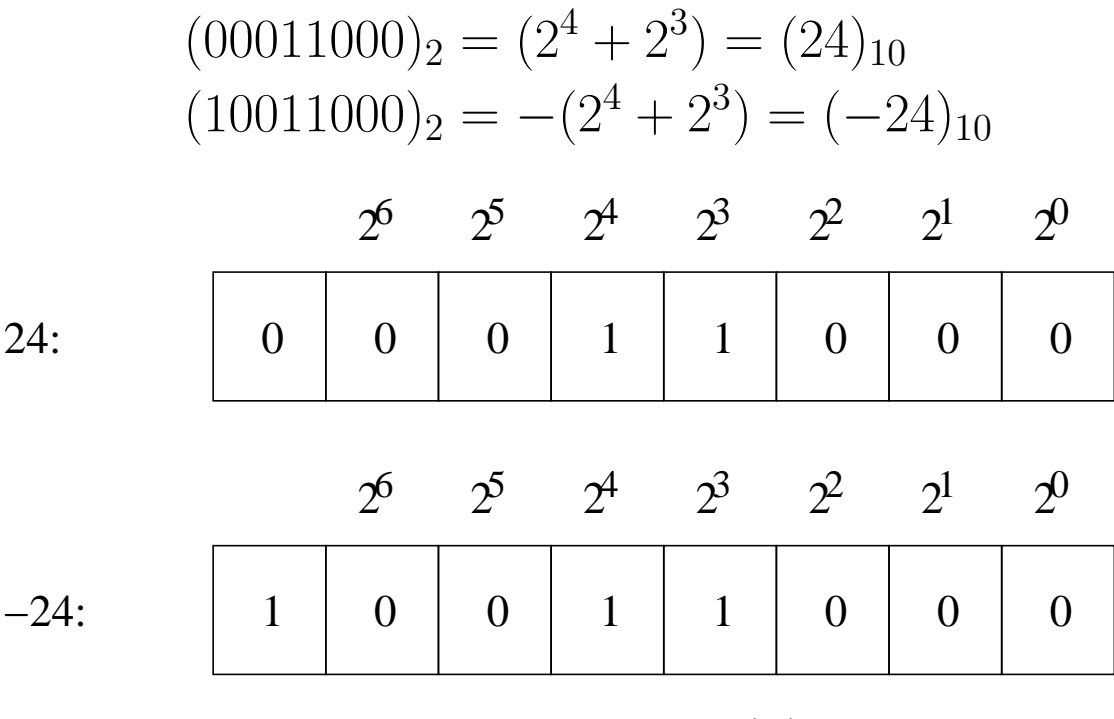

Figure 4: Signed magnitude representation of  $(24)_{10}$  and  $-24_{10}$ 

Maximum number in 8-bit representation:  $(01111111)_2 =$  $\sqrt{6}$  $_{i=0}^{6}$  1 × 2<sup>i</sup> = 127. Minimum number in 8-bit representation:  $(11111111)_2 = \overline{\phantom{0}}$  $_{i=0}^{6}$  1 × 2<sup>i</sup> = -127.

The range of representable numbers in 8-bit signed representation is from -127 to 127.

In general, with  $n$  bits (including one sign bit), the range of representable numbers is  $-(2^{n-1}-1)$  to  $2^{n-1}-1$ .

### 2's complement representation

A computer stores 2's complement of a number.

How to find 2's complement of a number:

- i) The 2's complement of a positive integer is the same:  $(24)_{10} = (00011000)_2$
- ii) The 2's complement of a negative integer: Negative 2's complement numbers are represented as the binary number that when added to a positive number of the same magnitude equals zero.
	- toggle the bits of the positive integer:  $(00011000)_2 \rightarrow (11100111)_2$  $-\text{ add } 1$  (11100111 + 1)<sub>2</sub> = (11101000)<sub>2</sub>

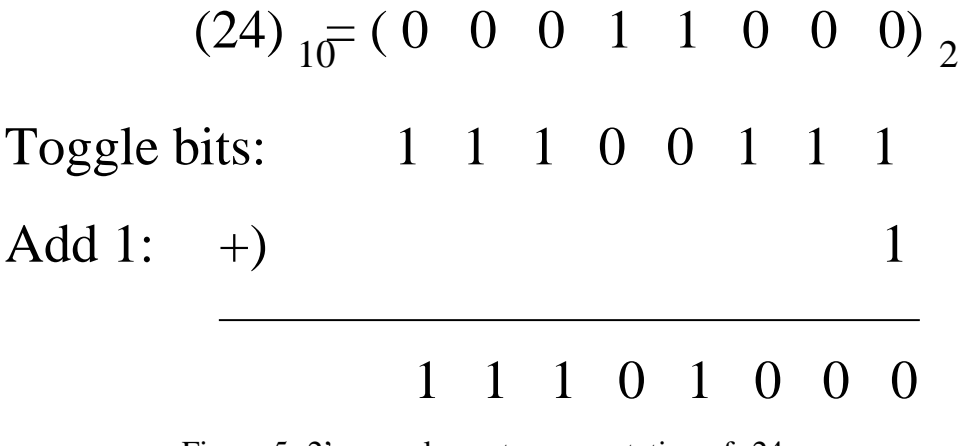

Figure 5: 2's complement representation of -24

 $(128)_{10} = (1 \ 0 \ 0 \ 0 \ 0 \ 0 \ 0 \ 0)_{2}$ Toggle bits: 0 1 1 1 1 1 1 1 +) 1 0 0 0 0 0 0 0 Add 1: 1

Figure 6: 2's complement representation of -128

With 8-bits, representable range: from -128 to 127.

In 2's complement representation,  $(10000000)_2 = -128$ . The representation 10000000 is not used in signed notation.

With 8 bits, the signed magnitude method can represent all numbers from  $-127$ to 127, while the 2's complement method can represent all numbers from -128 to 127.

2's complement is preferred because of the way arithmetic operations are performed in the computer<sup>1</sup>. In addition, the range of representable numbers is  $-128$ to 127.

# 1.3 Binary representation of floating point numbers

Consider a decimal floating point number:

$$
(37.71)10 = 3 \times 101 + 7 \times 100 + 7 \times 10-1 + 1 \times 10-2
$$

n-th digit right to "." represents  $0 \sim 9 \times 10^{-n}$ 

Similarly, a binary floating point number:

$$
(10.11)2 = 1 \times 21 + 0 \times 20 + 1 \times 2-1 + 1 \times 2-2
$$

n-th digit right to "." represents  $0 \sim 1 \times 2^{-n}$ 

<sup>&</sup>lt;sup>1</sup>Interested student can visit http://en.wikipedia.org/wiki/Two's\_complement for further explanation.

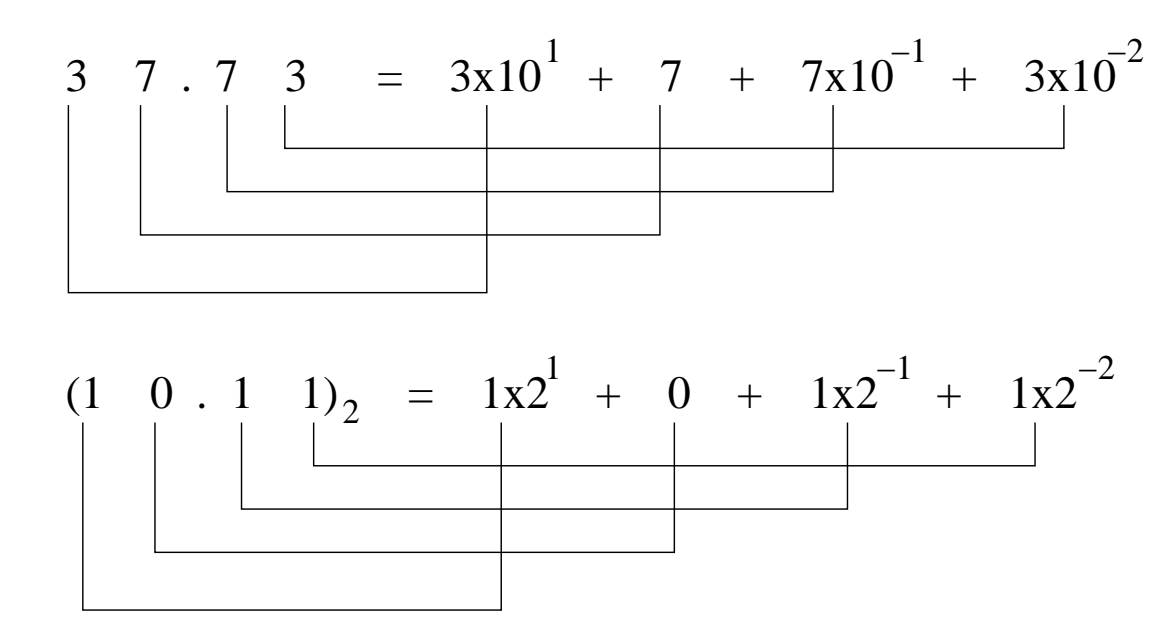

Figure 7: Positional notations of floating point numbers

# Normalized representation:

Decimal:

$$
37.71 = 3.771 \times 10^1
$$

$$
0.3771 = 3.771 \times 10^{-1}
$$

Idea: move the decimal point to the left or right until there is only one non-zero digit to the left of the point (.) and then compensate for it in the exponent. Binary:

$$
(10.11)2 = (1.011)2 \times 21
$$

 $(\times 2^1) \leftrightarrow$  move decimal point one position right  $(\times 2^{-1}) \leftrightarrow$  move decimal point one position left

In general, a real number  $x$  can be written as

$$
x = (-1)^s \cdot m \cdot b^e
$$

where

s is the sign bit ( $s = 0$  represents positive numbers, and  $s = 1$  negative numbers), m is the mantissa (the normalized value) ( $m = 1$ . f for  $x \neq 0$  binary), b is the base ( $b = 2$  for binary),

and e is the exponent.

In computers, we store  $s$ ,  $m$  and  $e$ . An example of 8-bit representation of floating point numbers is shown in Fig. 8.

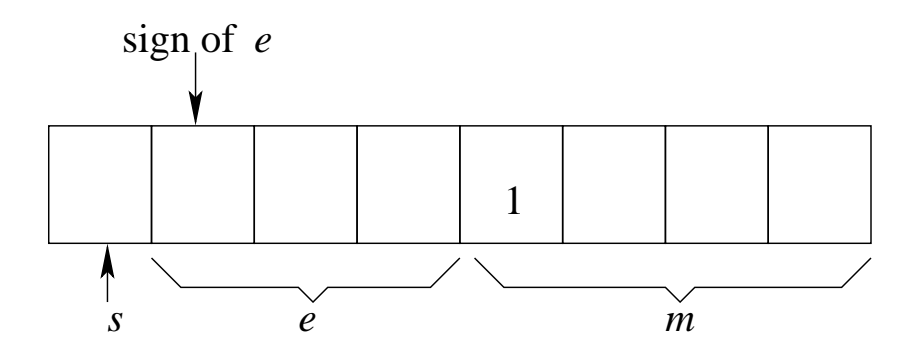

Figure 8: 8-bit floating point normalized representation

Example:  $(2.75)_{10} = (10.11)_2 = (1.011)_2 \times 2^1$ The MSB bit of m is always 1, except when  $x = 0$ . (Why?) Therefore, m can be

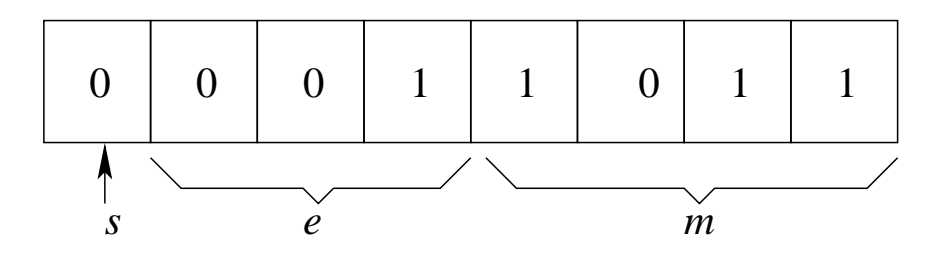

Figure 9: 8-bit floating point normalized representation of 2.75

rewritten as

$$
m = (1.f)_2
$$

Since only the last three bits carry information, we may exclude the MSB of  $m$ and use the last four bits to represent  $f$ . Then

$$
x=(-1)^s\cdot m\cdot b^e=(-1)^s\cdot (1.f)_2\cdot b^e
$$

For example,  $(2.75)_{10} = (1.011)_2 \times 2^1$  can be represented in floating point format as Fig. 10.

In the improved floating point representation, we store  $s$ ,  $f$  and  $e$  in computers.

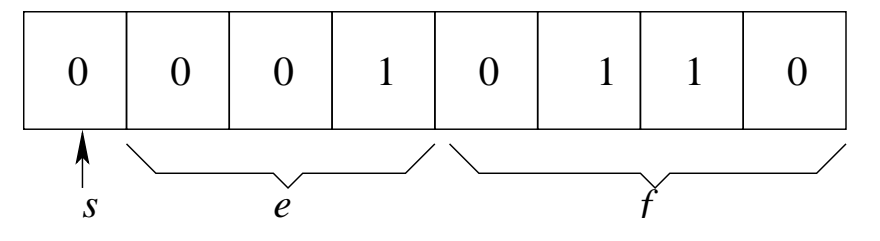

Figure 10: Improved 8-bit floating point normalized representation of 2.75

Special case,  $x = 0$ .

### IEEE standard for floating point representation<sup>2</sup>

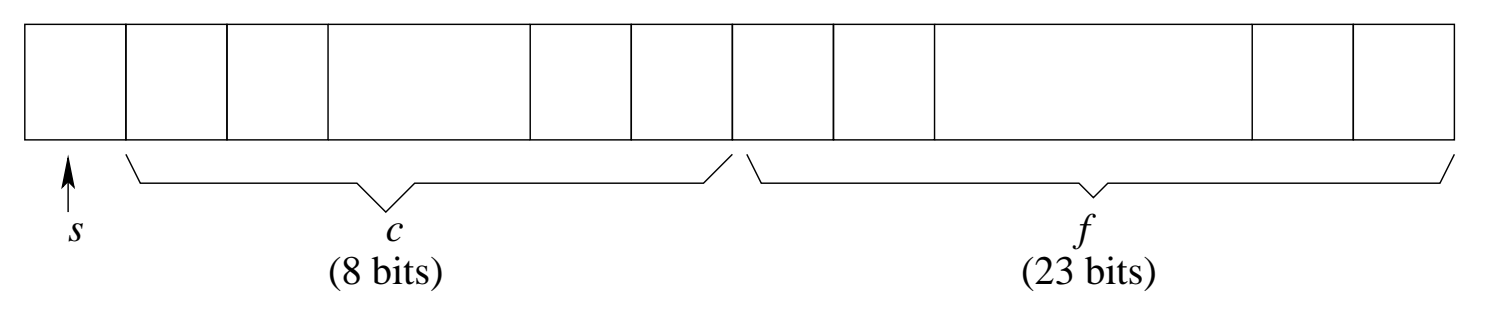

Figure 11: IEEE 32-bit floating point format

# In IEEE 32-bit floating point format,

- $s(1 \text{ bit})$ : sign bit;
- c(8 bits): exponent e with offset,  $e = c 127$ , and  $c = e + 127$ ; The exponent is not stored directly. The reason for the offset is to make the aligning of the radix point easier during arithmetic operation. The range of  $c$  is from 0 to 255.

Special case:  $c = 0$  when  $x = 0$ , and  $c = 255$  when x is infinity or not a number (Inf/Nan).

The valid range of e is from -126 to 127 ( $x \neq 0$ , Inf, and Nan).

•  $f(23 \text{ bits})$ :  $m = (1.f)_2$ ,  $(x \neq 0, \text{ Inf}, \text{ and Nan})$ ,  $0 \leq f < 1$ .

Example: 2.75 =  $(10.11)<sub>2</sub> = (1.011)<sub>2</sub> \times 2<sup>1</sup>$ , where  $s = 0$ ,  $m = (1.011)<sub>2</sub>$ ,  $e = 1$ , and  $c = e + 127 = 128 = (10000000)_2$ .

<sup>&</sup>lt;sup>2</sup>More details about the IEEE Standard can be found from http://steve.hollasch.net/cgindex/coding/ieeefloat.html and http://grouper.ieee.org/groups/754/.

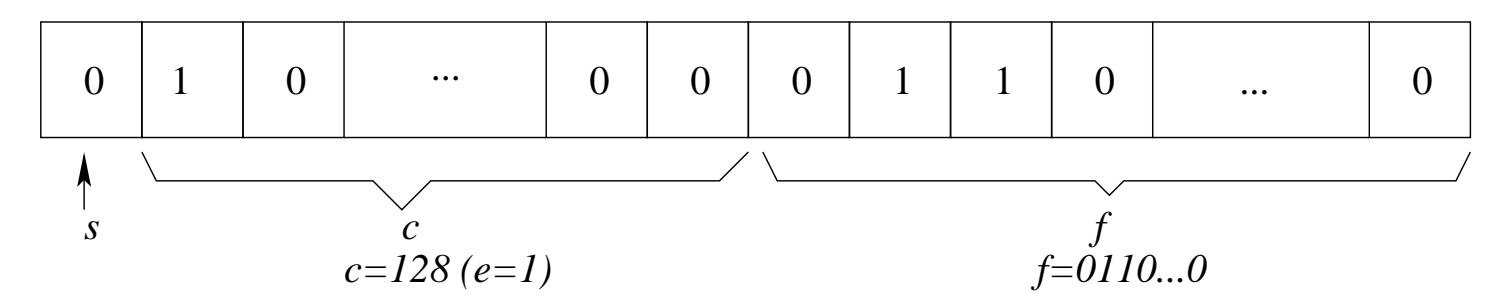

Figure 12: IEEE 32-bit floating point representation of 2.75

#### 1.4 Floating point errors

Using a finite number of bits, for example, as in the IEEE format, only a finite number of real values can be represented exactly. That is, only certain numbers between a minimum and a maximum can be represented.

With the IEEE 32-bit format

• The upper bound U on the representable value of  $x$ : When  $s = 0$ , and both c and f are at their maximum values, i.e.,  $c = 254$  (or  $e = 127$ , and  $f = (11 \dots 1)_2$  (or  $m = (1.11 \dots 1)_2$ ),  $U = m \cdot b^e = (2 - 2^{-23}) \times 2^{127} \approx 3.4028 \times 10^{38}$ 

• The lower bound L on the positive representable value of  $x$ : When  $s = 0$ , and both  $c$  ( $c \neq 0$ ) and f are at their minimum values, i.e.,  $c = 1$  $(e = c - 127 = -126)$ , and  $f = (00 \dots 0)_2$  (when  $m = (1.00 \dots 0)_2$ ). Then  $L = m \cdot b^e = 1 \times 2^{-126} = 1.1755 \times 10^{-38}$ 

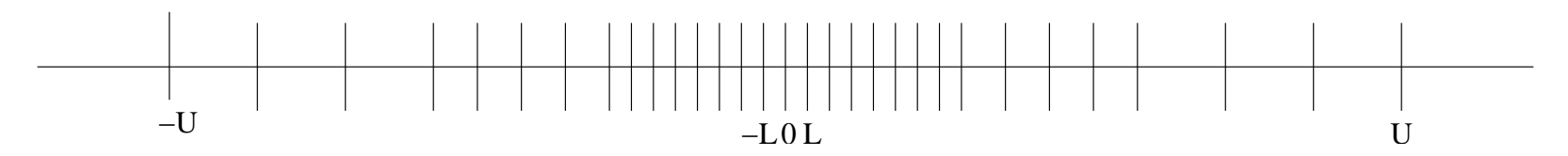

Figure 13: Range of exactly representable numbers

- Only the numbers between  $-U$  and  $-L$ , 0 and between L and U can be represented:  $-U \le x \le -L$ ,  $x = 0$ , or  $L \le x \le U$ . During a calculation,
	- when  $|x| > U$ , the result is in an overflow;
	- when  $|x| < L$ , the result is in an underflow;
	- $-$  if x falls between two exactly representable numbers, its floating point representation has to be approximated, leading to truncation errors.
	- When  $|x|$  increases, truncation error increases in general.

### 2 Truncation errors in floating point representation

When a real value x is stored using its floating point representation  $fl(x)$ , truncation error occurs. This is because of the need to represent an infinite number of real values using a finite number of bits.

Example: the floating point representation of  $(0.1)_{10}$ 

 $(0.1)_{10} = (0.000110011001100110011001...)_2$ 

#### 2.1 Truncation errors

Assume: we have t number of bits to represent m (or equivalently  $t - 1$  bits for f). In IEEE 32-bit format,  $t - 1 = 23$ , or  $t = 24$ .

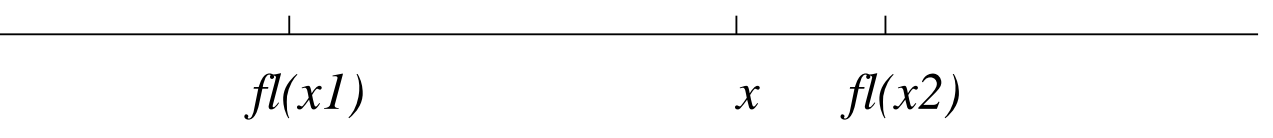

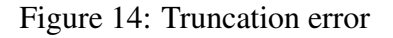

With a finite number of bits, there are two ways to approximate a number that cannot be represented exactly in floating point format.

Consider real value  $x$  which cannot be represented exactly and falls between two floating point representations  $fl(x_1)$  and  $fl(x_2)$ .

#### Chopping:

$$
fl(x)=fl(x_1)\\
$$

— Ignore all bits beyond the  $(t - 1)$ th one in f (or the one in m). Rounding:

$$
fl(x) = \begin{cases} fl(x_1), \text{ if } x - fl(x_1) \le fl(x_2) - x \\ fl(x_2), \text{ otherwise.} \end{cases}
$$

— Select the closest representable floating point number.

| Example: $x > 0$ , |                |              |                         |        |
|--------------------|----------------|--------------|-------------------------|--------|
|                    |                |              |                         |        |
|                    | fl(xI)         | $x$ $fl(x2)$ | fl(xI)<br>$\mathcal{X}$ | fl(x2) |
| Chopping           | $fl(x)=fl(x1)$ |              | $fl(x)=fl(x1)$          |        |
| Rounding           | $fl(x)=fl(x2)$ |              | $fl(x)=fl(x1)$          |        |

Figure 15: Example of using chopping and rounding

As x increases,  $fl(x_2) - fl(x_1)$  increases, then the truncation error increases.

Absolute error:

Absolute error  $\triangleq |x - fl(x)|$ 

is the difference between the actual value and its floating point representation. Relative error:

$$
Relative error \triangleq \frac{|x - fl(x)|}{|x|}
$$

is the error with respect to the value of the number to be represented.

#### 2.2 Bound on the errors  $(b = 2)$

Consider chopping,  $x > 0$ .

The real value  $x$  can be represented exactly with an infinite number of bits as

$$
x = 1. \underbrace{XX \dots XX \underbrace{XX \dots XX}_{t-1} \times b^e}_{\infty \text{bits}} \times b^e
$$

The floating point representation  $fl(x)$  is

$$
fl(x) = 1. \underbrace{XX \dots XX}_{t-1}
$$
 bits

The absolute error is maximum when

$$
x = 1. \underbrace{XX \dots XX}_{t-1}
$$
 
$$
\underbrace{11 \dots 11}_{\infty}
$$
 
$$
\times b^{e}
$$

Then, the absolute error is bounded by

$$
|x-fl(x)| < \sum_{i=t}^{\infty} b^{-i} \times b^e < b^{-t+1} \times b^e
$$

and the relative error is bounded by

$$
\frac{|x - fl(x)|}{|x|} < \frac{b^{1-t} \times b^e}{|x|}
$$

Because  $|x| > 1.00 \cdots 00 \times b^e = b^e$ ,

$$
\frac{|x - fl(x)|}{|x|} < \frac{b^{1-t} \times b^e}{b^e} = b^{1-t}
$$

For binary representation,  $b = 2$ ,

$$
\frac{|x - fl(x)|}{|x|} < 2^{1-t}
$$

which is the bound on relative errors for chopping. For chopping,

$$
|x - fl(x)| \le [fl(x_2) - fl(x_1)]
$$

For rounding: the maximum truncation error occurs when  $x$  is in the middle of the interval between  $fl(x_1)$  and  $fl(x_2)$ . Then

$$
|x - fl(x)| \le \frac{1}{2} [fl(x_2) - fl(x_1)]
$$

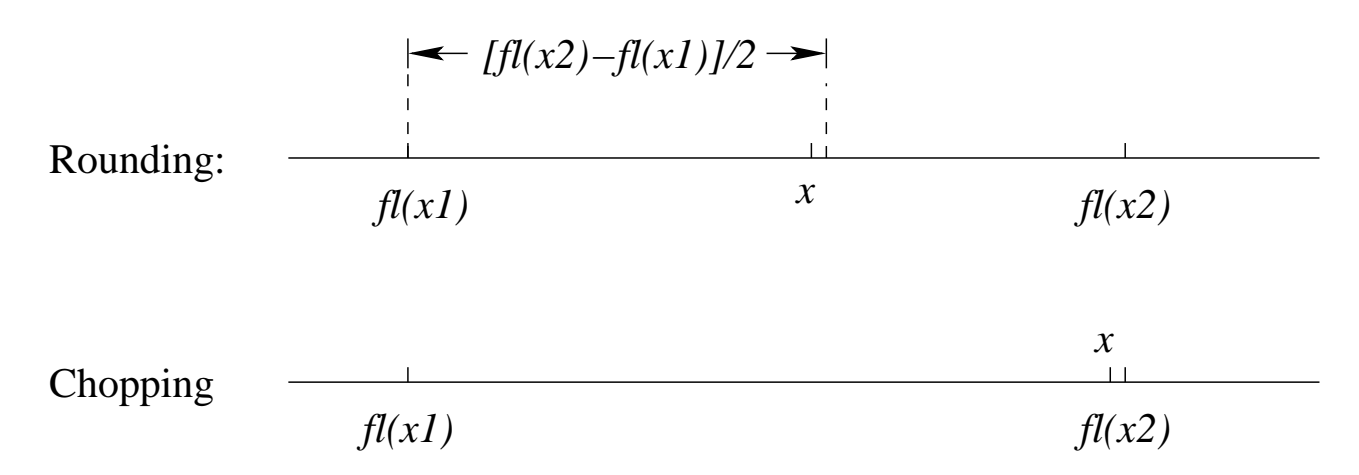

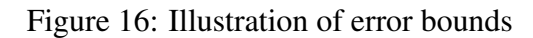

The bound on absolute errors for rounding is

$$
|x - fl(x)| \le \frac{2^{-t+1} \cdot 2^e}{2} = 2^{-t} \cdot 2^e
$$

The bound on relative errors for rounding is

$$
\frac{|x - fl(x)|}{|x|} \le \frac{2^{-t+1}}{2} = 2^{-t}
$$

**Machine precision:** Define machine precision,  $\epsilon_{mach}$ , as the maximum relative error. Then ½

$$
\epsilon_{mach} = \begin{cases} 2^{1-t}, & \text{for chopping} \\ \frac{2^{1-t}}{2} = 2^{-t}, & \text{for rounding} \end{cases}
$$

For IEEE standard,  $t - 1 = 23$  or  $t = 24$ ,  $\epsilon_{mach} = 2^{-24} \approx 10^{-7}$  for rounding. The machine precision  $\epsilon_{mach}$  is also defined as the smallest number  $\epsilon$  such that  $fl(1+\epsilon) > 1$ , i.e., if  $\epsilon < \epsilon_{mach}$ , then  $fl(1+\epsilon) = fl(1)$ .

(Prove that the two definitions are equivalent.)

Note: Difference between the machine precision,  $\epsilon_{mach}$ , and the lower bound on the representable floating point numbers,  $L$ :

- $\epsilon_{mach}$  is determined by the number of bits in m
- $L$  is determined by the number of bits in the exponent  $e$ .

#### 2.3 Effects of truncation and machine precision

Example 1: Evaluate  $y = (1+\delta) - (1-\delta)$ , where  $L < \delta < \epsilon_{mach}$ . With rounding,

$$
y = fl(1 + \delta) - fl(1 - \delta)
$$
  
= 1 - 1 = 0.

The correct answer should be  $2\delta$ .

When  $\delta = 1.0 \times 2^{-25}$ ,

$$
1 + \delta = 1.0 \times 2^{0} + 1.0 \times 2^{-25}
$$
  
=  $(1. \underbrace{00 \cdots 0}_{24.0's} 1)_{2} \times 2^{0}$   

$$
fl(1 + \delta) = 1
$$

Example 2: Consider the infinite summation  $y =$  $\Gamma^{\infty}$  $n=1$ 1  $\frac{1}{n}$ . In theory, the sum diverges as  $n \to \infty$ . But, using floating point operations (with finite number of bits), we get a finite output.

As *n* increases, the addition due to another  $\frac{1}{n}$  does not change the output! That is,

$$
y = \sum_{n=1}^{\infty} \frac{1}{n} = \sum_{n=1}^{k-1} \frac{1}{n} + \sum_{n=k}^{\infty} \frac{1}{n} = \sum_{n=1}^{k-1} \frac{1}{n}
$$

$$
\frac{1}{k-1} \ge \epsilon_{mach} \text{ and } \frac{1}{k} < \epsilon_{mach}
$$

Example 3: Consider the evaluation of  $e^{-x}$ ,  $x > 0$ , using

$$
e^{-x} = \sum_{n=0}^{\infty} \frac{(-x)^n}{n!} = 1 - x + \frac{x^2}{2!} - \frac{x^3}{3!} + \dots
$$

This may result in erroneous output due to cancellation. Alternative expressions are needed for evaluation with negative exponents.

2.4 Significant figures (digits)

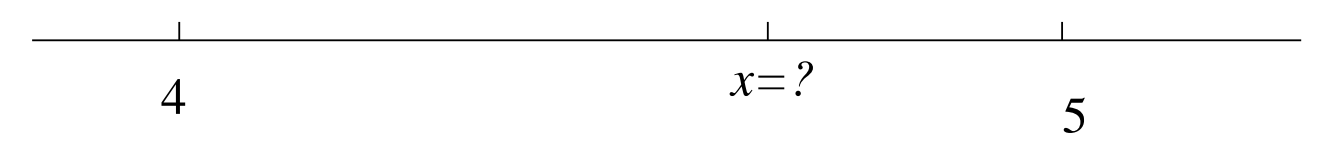

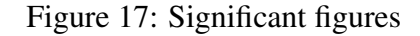

The significant digits of a number are those that can be used with confidence. For example:

> $0.00453 = 4.53 \times 10^{-3}$  3 significant digits  $0.004530 = 4.530 \times 10^{-3}$  4 significant digits

Example:  $\pi = 3.1415926 \cdots$ With 2 significant digits,  $\pi \approx 3.1$ With 3 significant digits,  $\pi \approx 3.14$ With 4 significant digits,  $\pi \approx 3.142$  The number of significant digits is the number of certain digits plus one estimated digit.

# 3 Approximating a function using a polynomial

# 3.1 McLaurin series

Assume that  $f(x)$  is a continuous function of x, then

$$
f(x) = \sum_{i=0}^{\infty} a_i x^i = \sum_{i=0}^{\infty} \frac{f^{(i)}(0)}{i!} x^i
$$

is known as the McLaurin Series, where  $a_i$ 's are the coefficients in the polynomial expansion given by

$$
a_i = \frac{f^{(i)}(x)}{i!}|_{x=0}
$$

and  $f^{(i)}(x)$  is the *i*-th derivative of  $f(x)$ .

The McLaurin series is used to predict the value  $f(x_1)$  (for any  $x = x_1$ ) using the function's value  $f(0)$  at the "reference point" ( $x = 0$ ). The series is approximated by summing up to a suitably high value of  $i$ , which can lead to approximation or truncation errors.

Problem: When function  $f(x)$  varies significantly over the interval from  $x = 0$ to  $x = x_1$ , the approximation may not work well.

A better solution is to move the reference point closer to  $x_1$ , at which the function's polynomial expansion is needed. Then,  $f(x_1)$  can be represented in terms of  $f(x_r)$ ,  $f^{(1)}(x_r)$ , etc.

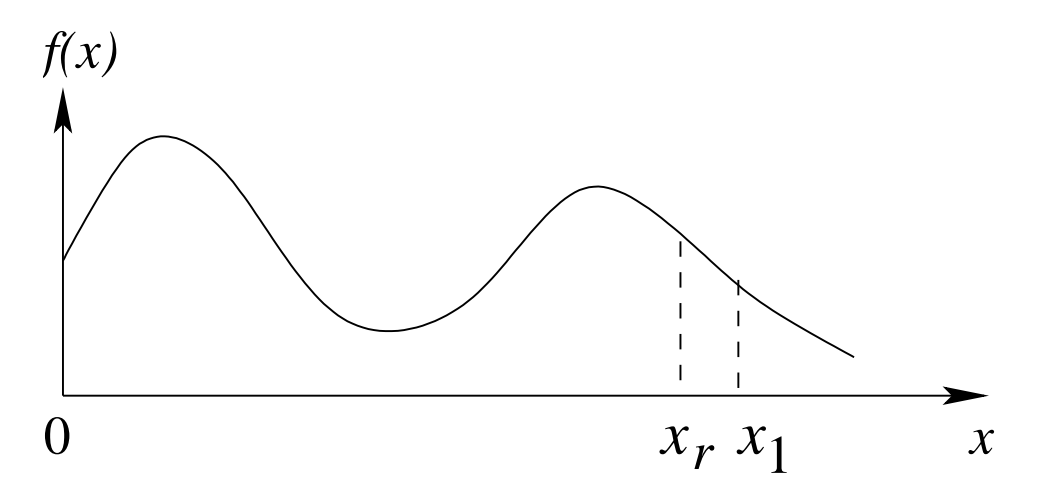

Figure 18: Taylor series

#### 3.2 Taylor series

Assume that  $f(x)$  is a continuous function of x, then

$$
f(x) = \sum_{i=0}^{\infty} a_i (x - x_r)^i
$$

where 
$$
a_i = \frac{f^{(i)}(x)}{i!}|_{x=x_r}
$$
. Define  $h = x - x_r$ . Then,  
\n
$$
f(x) = \sum_{i=0}^{\infty} a_i h^i = \sum_{i=0}^{\infty} \frac{f^{(i)}(x_r)}{i!} h^i
$$

which is known as the Taylor Series.

If  $x_r$  is sufficiently close to x, we can approximate  $f(x)$  with a small number of coefficients since  $(x - x_r)^i \to 0$  as *i* increases.

Question: What is the error when approximating function  $\frac{QU}{1}$  $f(x)$  at x by  $f(x) =$  $\sum_{i=0}^{n} a_i h^i$ , where *n* is a finite number (the order of the Taylor series)?

#### Taylor theorem:

A function  $f(x)$  can be represented exactly as

$$
f(x) = \sum_{i=0}^{n} \frac{f^{(i)}(x_r)}{i!} h^i + R_n
$$

where  $R_n$  is the remainder (error) term, and can be calculated as

$$
R_n = \frac{f^{(n+1)}(\alpha)}{(n+1)!}h^{n+1}
$$

and  $\alpha$  is an unknown value between  $x_r$  and x.

• Although  $\alpha$  is unknown, Taylor's theorem tells us that the error  $R_n$  is proportional to  $h^{n+1}$ , which is denoted by

$$
R_n = O(h^{n+1})
$$

which reads " $R_n$  is order h to the power of  $n + 1$ ".

- With  $n$ -th order Taylor series approximation, the error is proportional to step size h to the power  $n + 1$ . Or equivalently, the truncation error goes to zero no slower than  $h^{n+1}$  does.
- With  $h \ll 1$ , an algorithm or numerical method with  $O(h^2)$  is better than one with  $O(h)$ . If you half the step size h, the error is quartered in the former but is only halved in the latter.

Question: How to find  $R_n$ ?

$$
R_n = \sum_{i=0}^{\infty} a_i h^i - \sum_{i=0}^n a_i h^i
$$
  
= 
$$
\sum_{i=n+1}^{\infty} a_i h^i = \sum_{i=n+1}^{\infty} \frac{f^{(i)}(x_r)}{i!} h^i
$$

For small  $h$  ( $h \ll 1$ ),

$$
R_n \approx \frac{f^{(n+1)}(x_r)}{(n+1)!}h^{n+1}
$$

The above expression can be used to evaluate the dominant error terms in the n-th order approximation.

For different values of  $n$  (the order of the Taylor series), a different trajectory is fitted (or approximated) to the function. For example:

- $n = 0$  (zero order approximation)  $\rightarrow$  straight line with zero slope
- $n = 1$  (first order approximation)  $\rightarrow$  straight line with some slope
- $n = 2$  (second order approximation)  $\rightarrow$  quadratic function

**Example 1:** Expand  $f(x) = e^x$  as a McLaurin series. Solution:

$$
a_0 = f(0) = e^0 = 1,
$$
  
\n
$$
a_1 = \frac{f'(x)}{1!}|_{x=0} = \frac{e^0}{1} = 1
$$
  
\n
$$
a_i = \frac{f^{(i)}(x)}{i!}|_{x=0} = \frac{e^0}{i!} = \frac{1}{i!}
$$

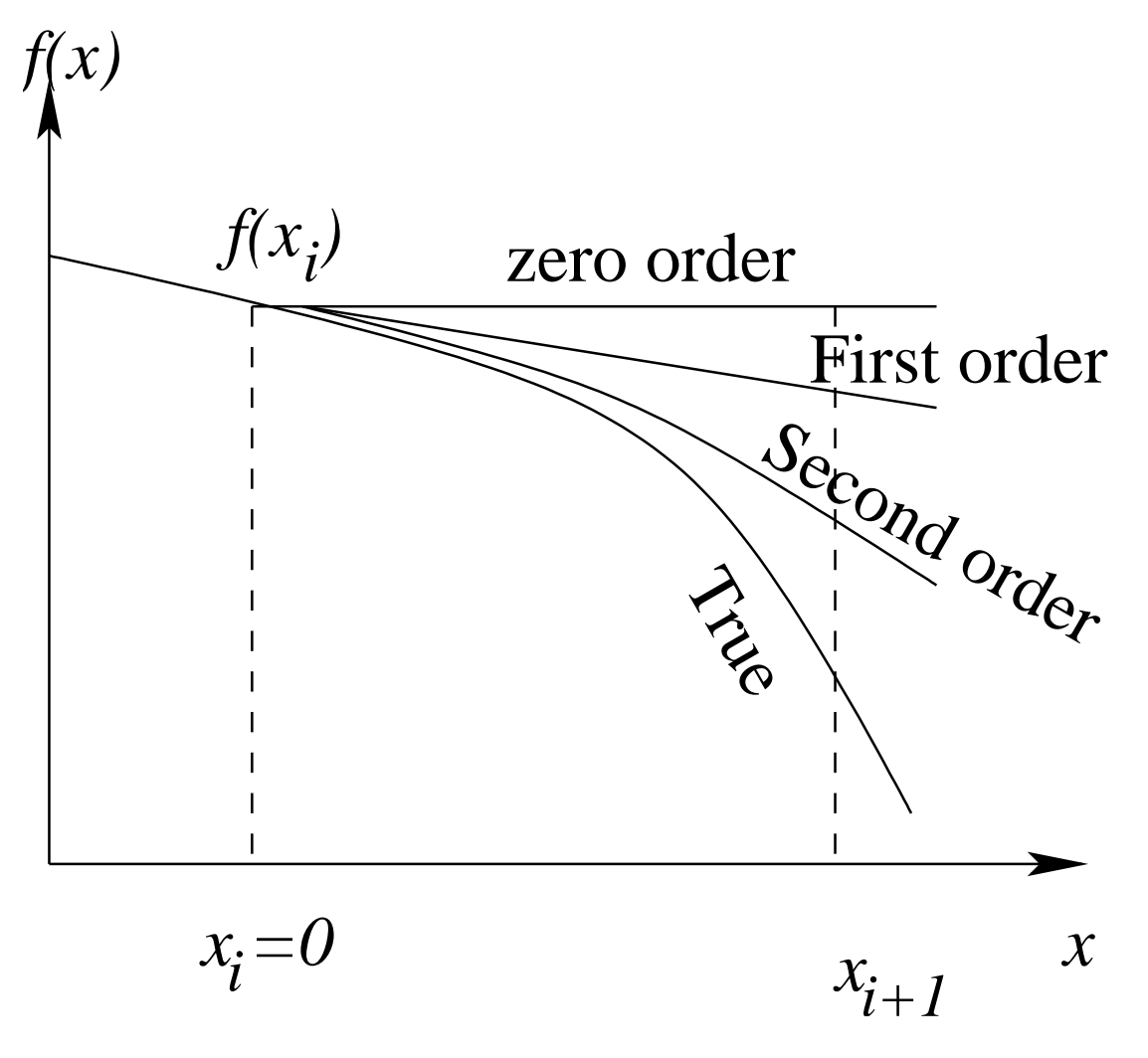

Figure 19: Taylor series

Then  $f(x) = e^x =$  $\nabla^{\infty}$  $i=0$  $x^i$  $\frac{x^i}{i!}$ .

**Example 2:** Find the McLaurin series up to order 4, Taylor series (around  $x = 1$ ) up to order 4 of function  $f(x) = x^3 - 2x^2 + 0.25x + 0.75$ . Solution:

$$
f(x) = x3 - 2x2 + 0.25x + 0.75 f(0) = 0.75 f(1) = 0
$$
  
\n
$$
f'(x) = 3x2 - 4x + 0.25
$$
  
\n
$$
f''(x) = 6x - 4
$$
  
\n
$$
f^{(3)}(x) = 6
$$
  
\n
$$
f^{(4)}(x) = 0
$$
  
\n
$$
f^{(4)}(0) = 6
$$
  
\n
$$
f^{(5)}(0) = 6
$$
  
\n
$$
f^{(5)}(0) = 6
$$
  
\n
$$
f^{(5)}(1) = 2
$$
  
\n
$$
f^{(5)}(0) = 6
$$
  
\n
$$
f^{(5)}(1) = 6
$$
  
\n
$$
f^{(4)}(0) = 0
$$
  
\n
$$
f^{(4)}(1) = 0
$$

The McLaurin series of  $f(x) = x^3 - 2x^2 + 0.25x + 0.75$  can be written as

$$
f(x) = \sum_{i=0}^{\infty} \frac{f^{(i)}(0)}{i!} x^{i} = \sum_{i=0}^{3} \frac{f^{(i)}(0)}{i!} x^{i}
$$

Then the third order McLaurin series expansion is

$$
f_{M3}(x) = f(0) + f'(0)x + \frac{1}{2}f''(0)x^2 + \frac{1}{3!}f^{(3)}(0)x^3
$$
  
= 0.75 + 0.25x - 2x<sup>2</sup> + x<sup>3</sup>

which is the same as the original polynomial function.

The lower order McLaurin series expansion may be written as

$$
f_{M2}(x) = f(0) + \frac{1}{2}f''(0)x^2
$$
  
= 0.75 + 0.25x - 2x<sup>2</sup>  

$$
f_{M1}(x) = 0.75 + 0.25x
$$
  

$$
f_{M0}(x) = 0.75
$$

The Taylor series can be written as

$$
f(x) = \sum_{i=0}^{\infty} \frac{f^{(i)}(x_r)}{i!} (x - x_r)^i = \sum_{i=0}^{3} \frac{f^{(i)}(1)}{i!} (x - 1)^i
$$

Then the third order Taylor series of  $f(x)$  is

$$
f_{T3}(x) = f(1) + f'(1)(x - 1) + \frac{1}{2}f''(1)(x - 1)^2 + \frac{1}{3!}f^{(3)}(1)(x - 1)^3
$$
  
= 0.75 + 0.25x - 2x<sup>2</sup> + x<sup>3</sup>

which is the same as the original function.

The lower order Taylor series expansion may be written as

$$
f_{T2}(x) = f(1) + \frac{1}{2}f''(1)(x - 1)^2
$$
  
= -0.75(x - 1) + (x - 1)<sup>2</sup>  
= 1.75 - 2.75x + x<sup>2</sup>  

$$
f_{T1}(x) = f(1) + f'(x - 1)
$$
  
= -0.75(x - 1) = 0.75 - 0.75x  

$$
f_{T0}(x) = f(1) = 0
$$

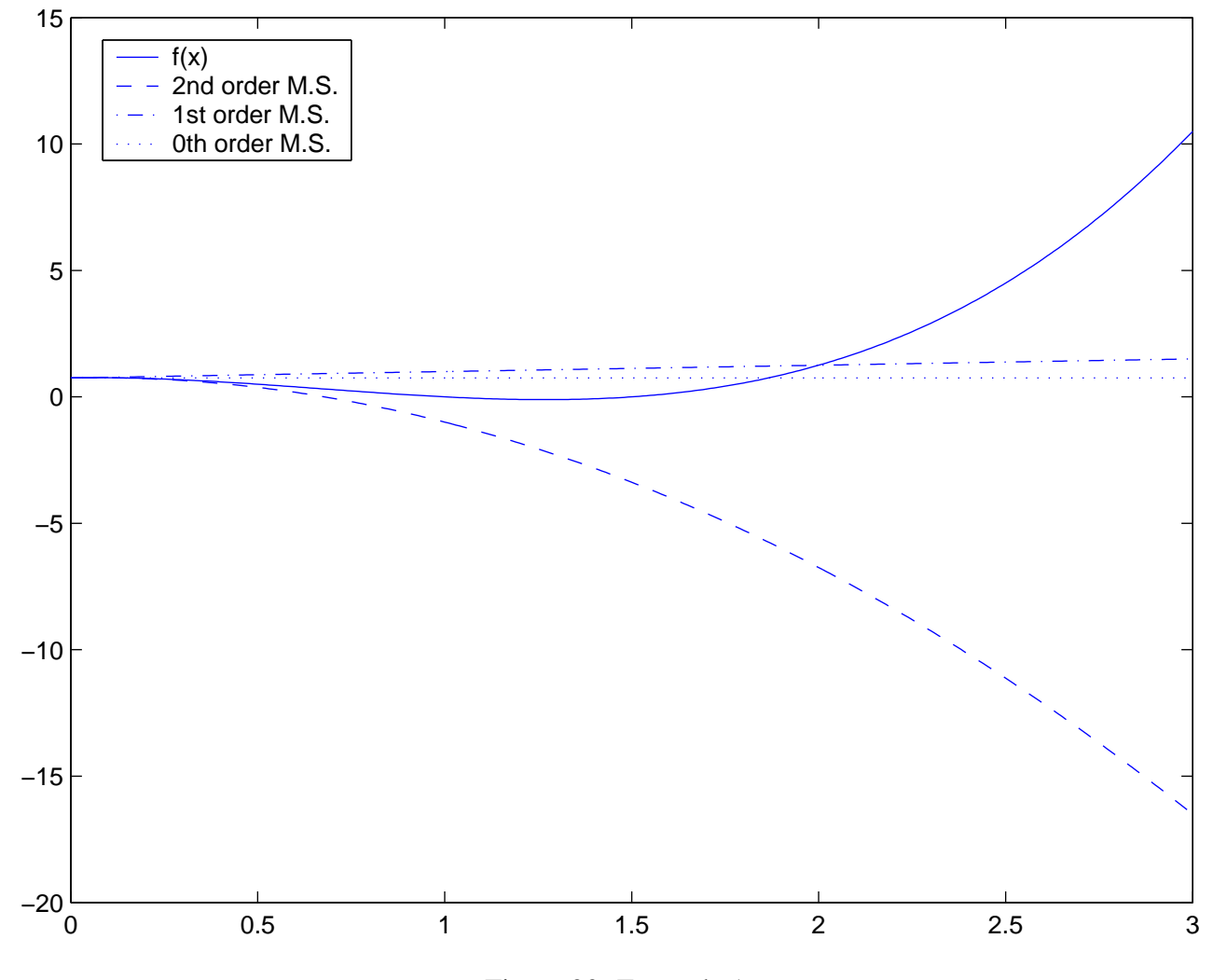

Figure 20: Example 1

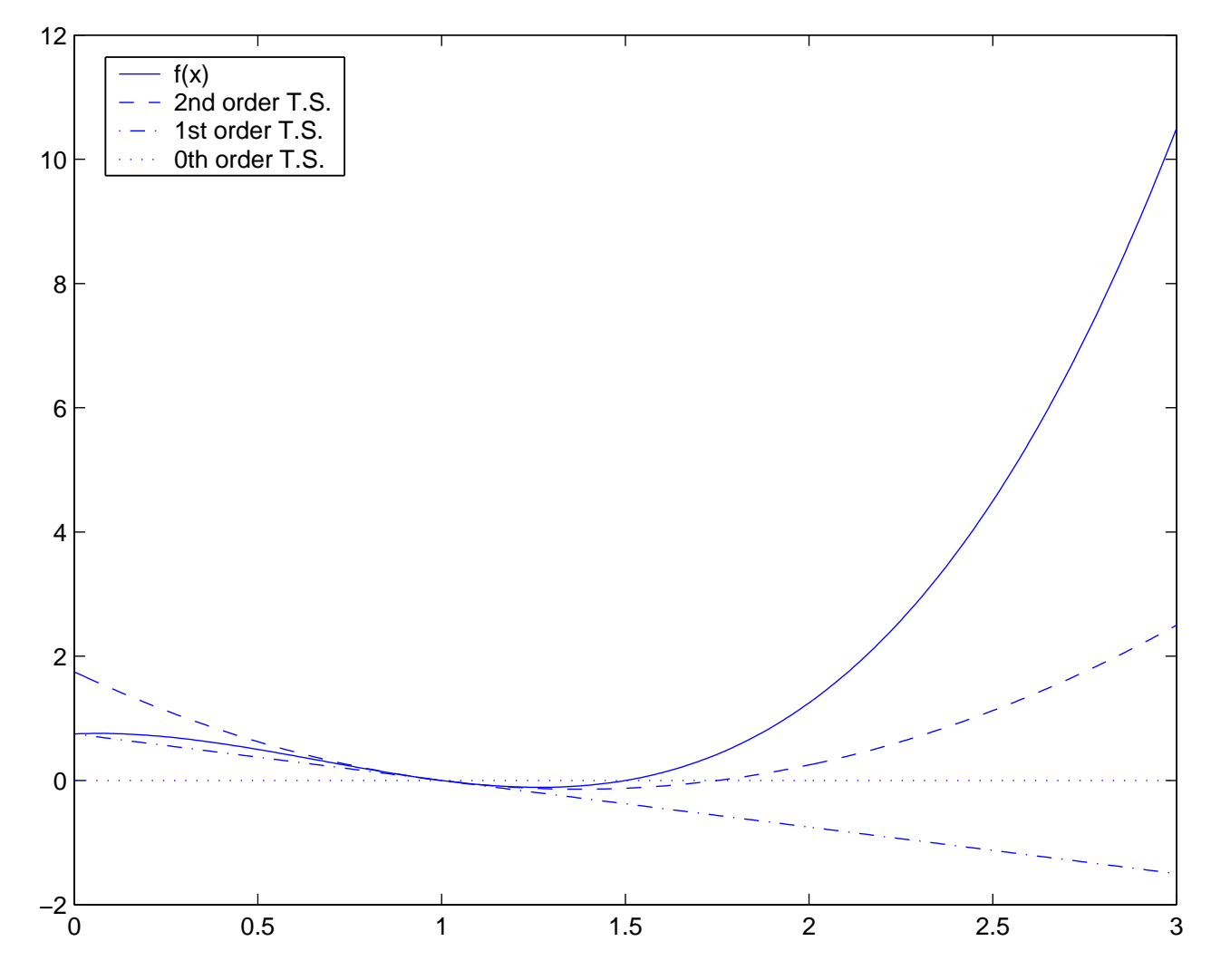

Figure 21: Example 2